## **Ampliació de memòria per les impressores**

## **Ampliació memòria HP Laserjet 4050t**

Segons el [manual de la impressora,](https://sermn.uab.cat/wiki/lib/exe/fetch.php?media=manuals_tecnics:hp_laserjet_4050:hp_laserjet_4050-manual.pdf) hi ha tres bancs de memòria disponibles, en què es poden instal·lar mòduls DIMM SDRAM de fins 64 Mb (veure taula de més avall) fins assolir un màxim de 200 Mb de memòria. Està recomanat ampliar la memòria si es volen imprimir gràfics complexes i/o si es vol treballar amb la màxima ressolució (ProRes 1200 dpi).

Aquest sembla que serà el cas, ja que l'altre dia, a l'intentar imprimir alguns cromatrogrames o espectres de masses, ens va donar un missatge d'error de memòria insuficient fins que vàrem disminuir la ressolució a 600dpi. Com que el cost dels mòduls de memòria no és elevat (uns 25 dòlars), proposo comprar-ne 1 ó 2 mòduls de 64 Mb i veure si en fem prou.

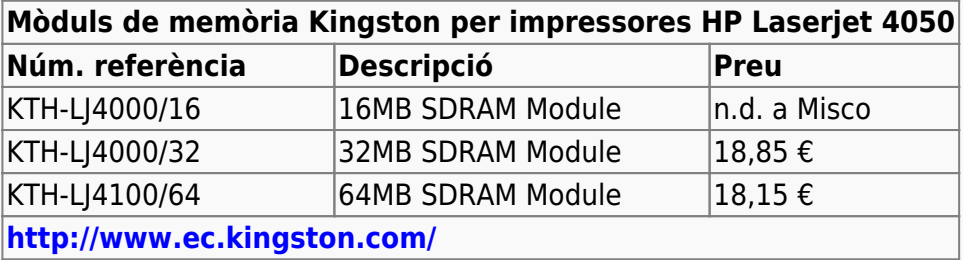

From: <https://sermn.uab.cat/wiki/>- **SeRMN Wiki**

Permanent link: **[https://sermn.uab.cat/wiki/doku.php?id=informatica:memoria\\_impressores&rev=1237976205](https://sermn.uab.cat/wiki/doku.php?id=informatica:memoria_impressores&rev=1237976205)**

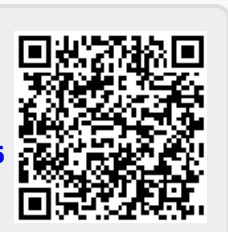

Last update: **2009/03/25 11:16**